# **Inhalt**

Die nächste DOCMA- Ausgabe **erscheint am 8. April 2015**

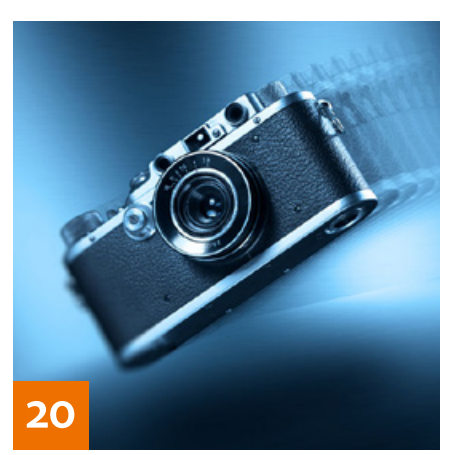

# **OUICKIES**

## **8 DOCMA.info 2015**

Mit dem Relaunch unserer Website gibt es für die Besucher allerlei zusätzliche Funktionen und einen schnelleren Zugriff auf die vielen tausend Beiträge im Archiv.

#### **10 Vorgaben**

Hier erfahren Sie, wie Sie mit Hilfe von Gratis-Vorgaben eindrucksvolle Bildeffekte erzeugen.

# **16 Typo-Look: Elegant Style**

Erzeugen Sie einen Schriftstil mit edler, eleganter Anmutung auf der Basis eines selbst gewählten, geeigneten Fonts.

## **18 Freeloads**

Kostenloses Download-Material für Bildbearbeiter – von Pinselspitzen über Icons und Texturen bis Videos

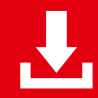

Die Downloadlinks für Arbeitsmaterialien sind in den jeweiligen Artikeln angegeben.

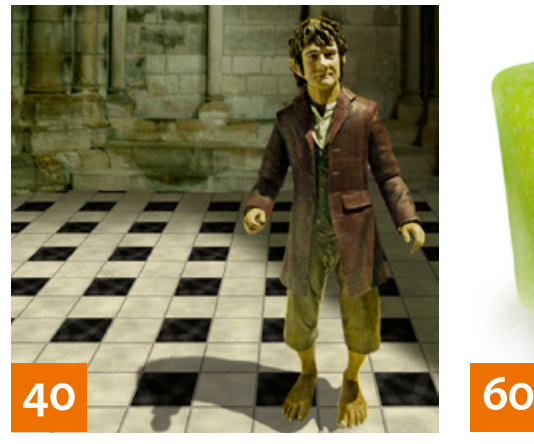

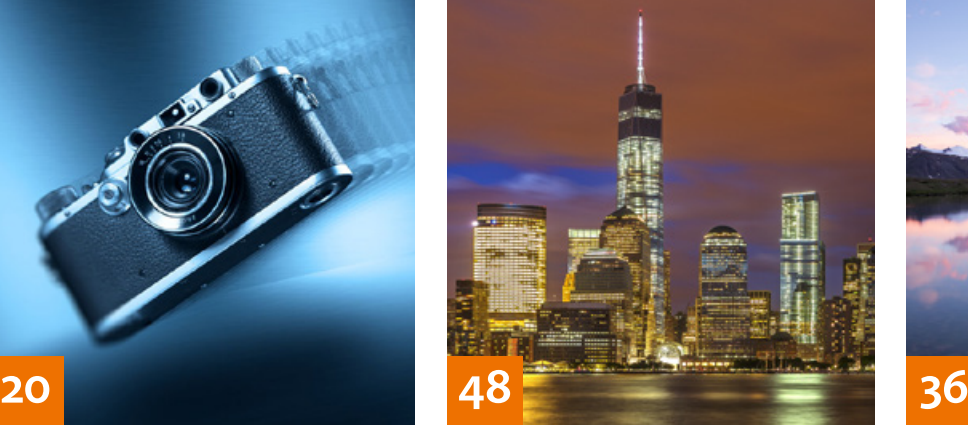

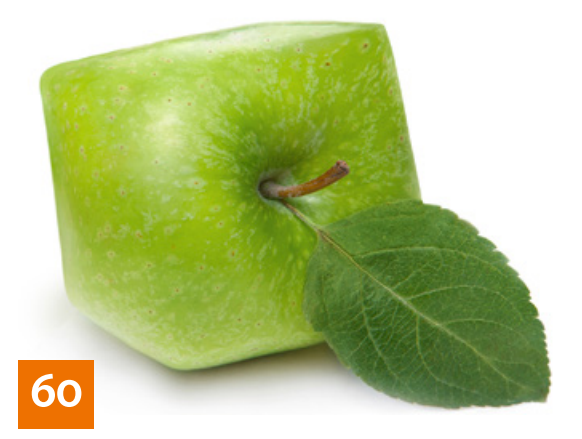

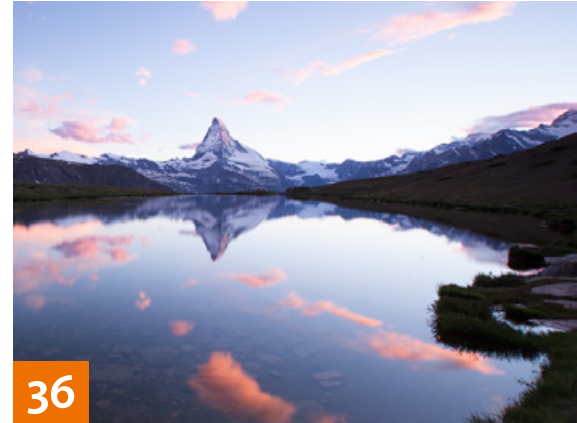

## TUTORIALS, TIPPS & TRICKS

## **20 IM FOKUS**

**Objekte inszenieren**

Hier lernen Sie, typische Bildstile der Produktwerbung umzusetzen und 3D-Objekte und Fotografie miteinander zu verbinden.

## **30 Filmplakat im Stil der 30er**

Vorbilder aus der jeweiligen Epoche helfen Ihnen dabei, eine Grafik aus vergangener Zeit nachzuahmen.

## **36 Schlüsseltechniken**

Im dritten Teil seiner Serie zeigt Ihnen Calvin Hollywood die Schlüsseltechniken zur Bearbeitung eines Landschaftsfotos.

#### **40 Im Reich der Schatten**

Im ersten Teil unserer neuen Serie lernen Sie, Ersatzschatten für Bildmontagen zu erzeugen..

#### **48 DOCMA-AKADEMIE: LIGHTROOM Tiefen, Lichter und Kontrast**

So verleihen Sie Ihren Fotos mit nur wenigen Grundeinstellungen Brillanz und Detail-Reichtum.

# **54 Sprechstunde**

Diesmal geht es um die Nachahmung alter Comics mit grobem Punktraster, die Ebenenreihenfolge beim automatischen Ausrichten von Ebenen, die saubere Vorbereitung komplizierter Muster sowie um das Freistellen oder Erzeugen einer Schrift aus Wunderkerzen-Spuren.

#### **60 DOCMA-AKADEMIE: PHOTOSHOP Verflüssigen**

Wir stellen Ihnen Photoshops Verflüssigen-Filter im Detail vor.

# PROJEKTE

**66 Die Zeichnungen in mir** Der französische Künstler und Fotograf Sébastien del Grosso lässt in einer Serie von Montagen seine fotografierten Protagonisten mit ihren skizzierten Doppelgängern interagieren.

**72 Nuggets ohne Gacker**

Die Hamburger Albert Bauer Studios haben mithilfe von CGI-Techniken visualisiert, dass vegetarischer Fleischersatz aus Weizen besteht.

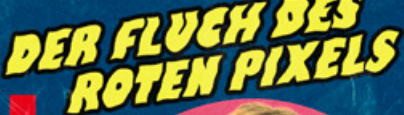

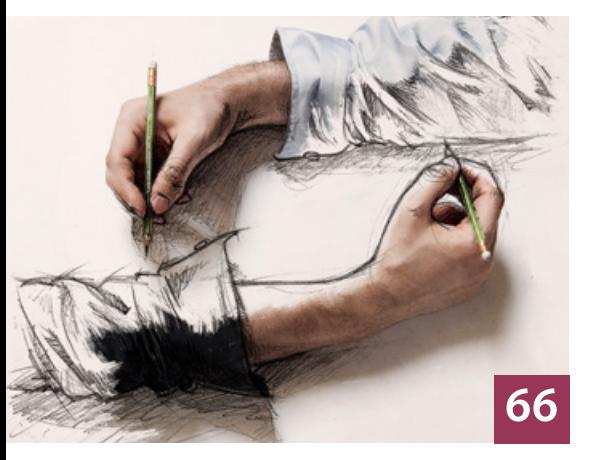

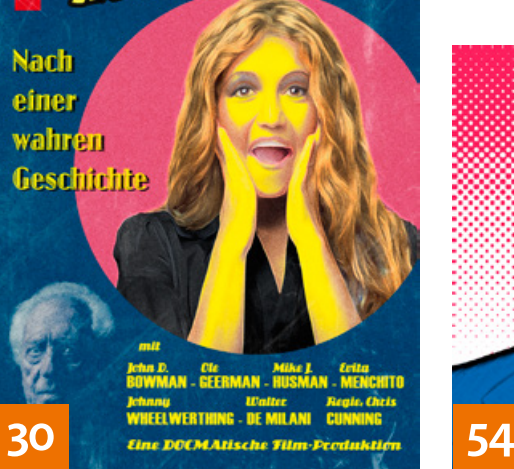

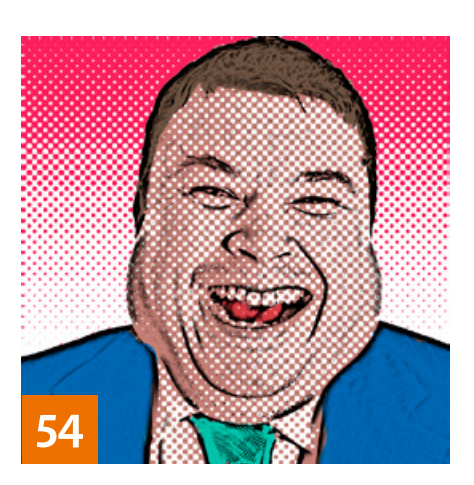

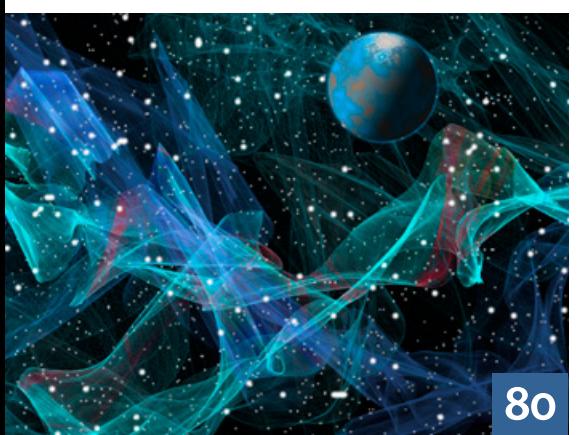

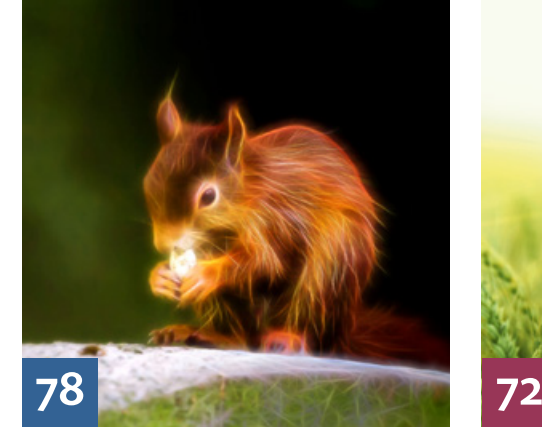

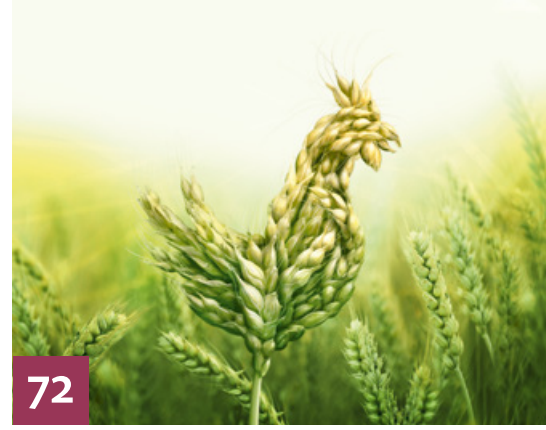

# EXTENDED

**74 News**

Neuigkeiten und Fakten für Bildbearbeiter und Fotografen

## **78 Topaz Glow**

Wir stellen Ihnen das neueste Photoshop-Plug-in von Topaz Labs vor und zeigen, wie es funktioniert und warum es vor allem für Anwender von Photoshop CC 2014 interessant ist.

## **80 Fell, Rauch und Schleier**

Selbst wer keine Ambitionen hat, Software zum Malen und Zeichnen einzusetzen, wird Painter 2015 vielleicht allein seiner neuen Partikel-Werkzeuge wegen schätzen. Damit gelingt das Gestalten fell-, rauchund schleierartiger Formen, die man sonst als Fraktale generieren würde.

## **82 Blitzschnell**

Wir verraten Ihnen, was die Datenblätter mancher Blitzhersteller verschweigen und worin sich Studioblitzanlagen von Blitzgeräten unterscheiden.

#### **84 Grafikkarten: unterschätzte Heinzelmännchen**

Gerade als Bildbearbeiter sollten Sie der Grafikkarte die Beachtung schenken, die sie für ihre unermüdliche Hilfe verdient.

#### **90 Mehr als nur Entwackeln: piccure+**

piccure+ bietet Lösungen für ein größeres Spektrum an unscharfen Bildern und korrigiert neben der Verwacklungsunschärfe auch Abbildungsfehler der Objektive.

#### **92 Das scharfe 50er**

Wir haben uns für Sie das Sigma 50 mm F1.4 DG HSM angeschaut – einen Bewerber um den Spitzenplatz in der 50 mm-Klasse.

#### **94 Als die Bilder laufen lernten**

Der Fujifilm Fotoservice pro bietet ein neues Fotobuch mit integriertem Touchscreen an, das HD-Videomaterial mit Stereoton abspielen kann.

## **96 An den Grenzen des Machbaren**

Wir stellen drei Projekte der Münchner Agentur Aixsponza vor, bei denen kreativer Kampfgeist auf die Möglichkeiten von Cinema 4D trifft.

# **DOCMATISCHES**

# **102 Bildkritik:**

**Auto-matisch daneben**

Besonders wenn es um Autos geht, scheuen die Profi-Bildbearbeiter in den Agenturen keine Mühe, um alle erdenklichen Montagemängel unterzubringen. Bei vielen anderen Produkten ist es leider auch nicht besser.

## **106 DOCMA Award 2015**

"Privatsphäre kaputt? – Das Leben vor der Kamera" – das Thema des diesjährigen DOCMA Awards ist weit vielschichtiger, als Sie auf den ersten Blick vermuten werden.

## **108 Bücher**

Für Sie gelesen, gesichtet und bewertet von Doc Baumann und Christoph Künne.

**113 Webklicks**

Die besten Kreativseiten für Bildermacher